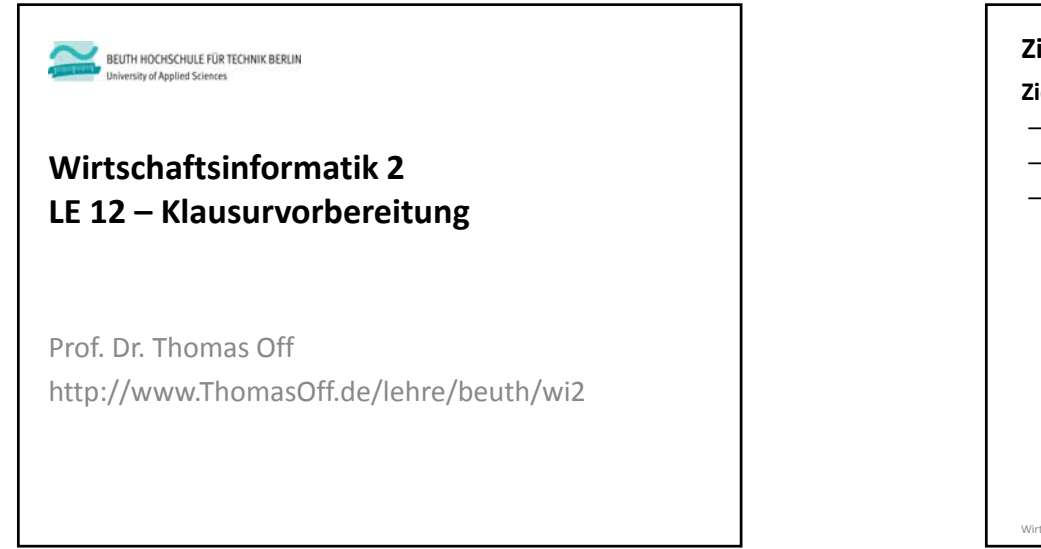

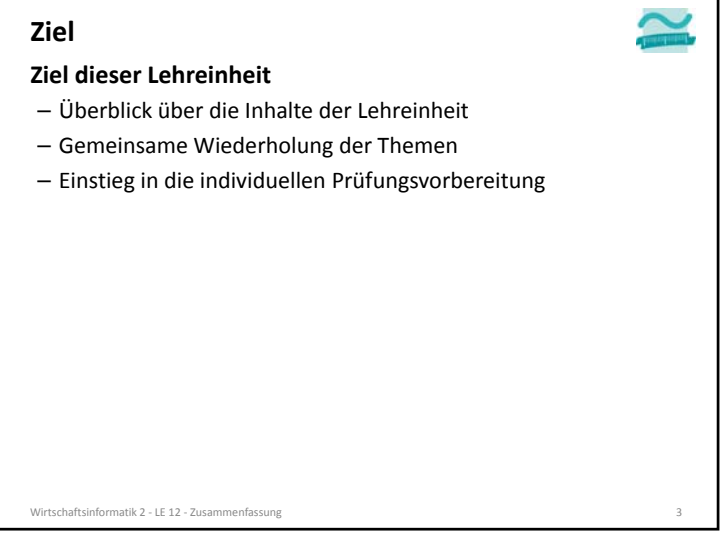

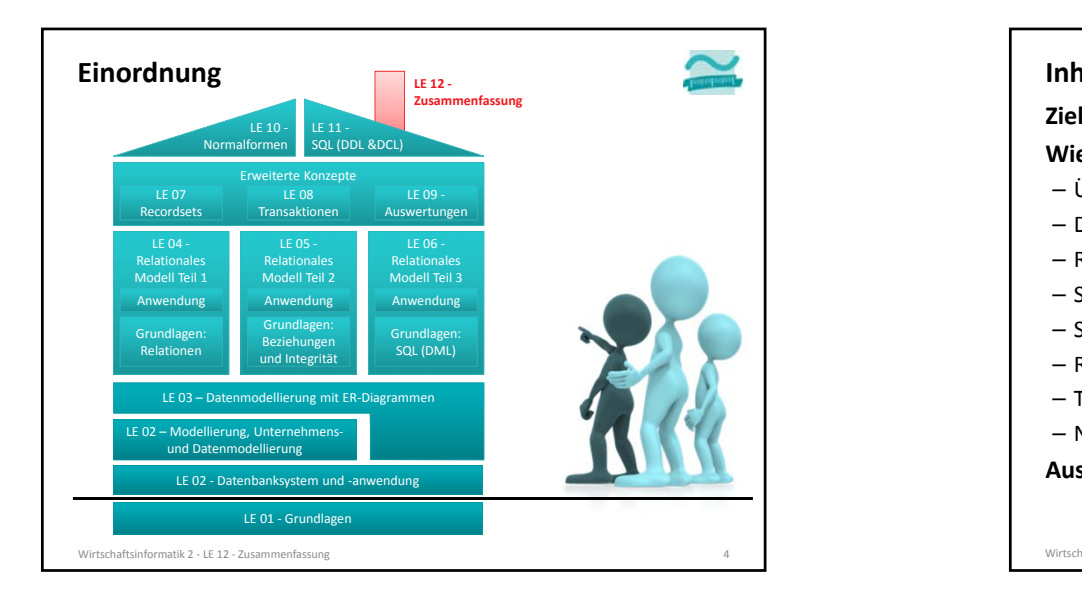

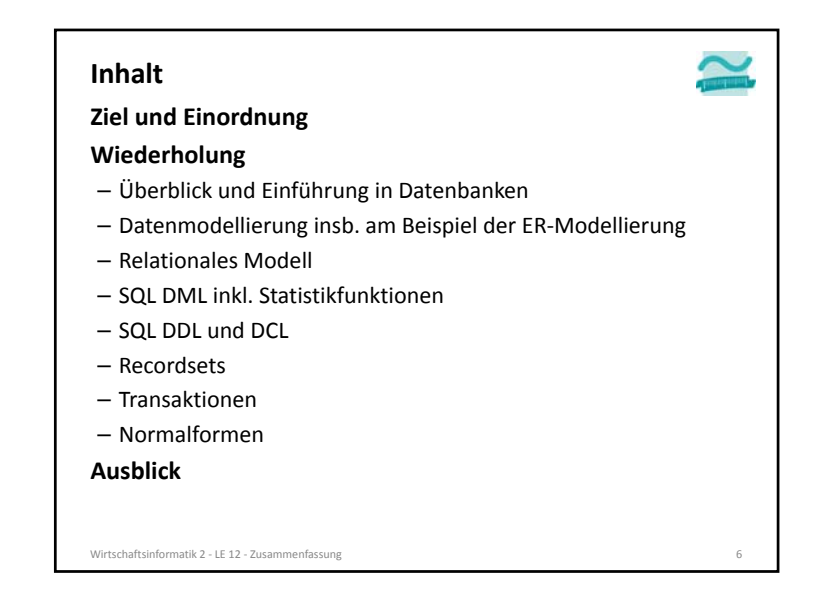

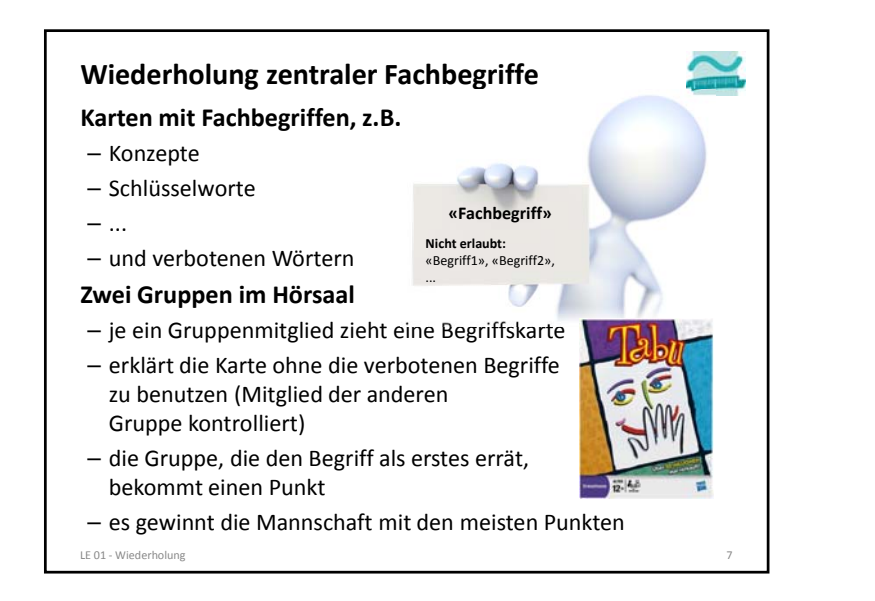

![](_page_1_Figure_2.jpeg)

![](_page_1_Figure_3.jpeg)

![](_page_1_Figure_4.jpeg)

![](_page_2_Picture_1.jpeg)

#### **Beispielhafte Aufgaben**

- Was ist das DBMS und welche Aufgabe hat das es?
- Nennen Sie die Komponenten des DBS!
- Welche Aufgaben haben die Komponenten?

![](_page_2_Picture_6.jpeg)

Wirtschaftsinformatik 2 ‐ LE 12 ‐ Zusammenfassung 11

#### **Modellierung betrieblicher Systeme**

#### **Modell**

- "Ein Modell ist ein abstraktes System, das ein anderes (meist reales) System in vereinfachter Weise abbildet." [1, S. 12]
- Vereinfachung/Abstraktion: weniger komplex, leichter zu überblicken
- Abbildung: Elemente des Systems finden sich in Elementen des Modells wieder
- Zweckgebunden: nur relevante Aspekte werden dargestellt/berücksichtigt

#### **System**

- Ein System ist eine Menge von Elementen, die durch eine Menge von Beziehungen (Relationen) miteinander verbunden sind. (Nach [1, S. 12].)
- Elemente sind nicht weiter zerlegbare Elemente. Sie können Input und/oder Output produzieren
- System durch die Systemgrenze von der Umwelt des Systems abgegrenzt

Wirtschaftsinformatik 2 ‐ LE 12 ‐ Zusammenfassung 13

**Ziel und Einordnung Wiederholung** – Überblick und Einführung in Datenbanken – Datenmodellierung insb. am Beispiel der ER‐Modellierung – Relationales Modell – SQL • DML inkl. Statistikfunktionen• DDL und DCL – Recordsets – Transaktionen – Normalformen **AusblickInhalt**

#### **Modellierung betrieblicher Systeme**

#### **Modellierung**

– Prozesse in dem ein System durch strukturähnliche Abbildung auf ein Modell abgebildet wird

Wirtschaftsinformatik 2 ‐ LE 12 ‐ Zusammenfassung 12

- System bestehend aus Elementen, deren Beziehungen, einer Systemgrenze und Input/Output‐Beziehungen zu Umwelt
- Modell bestehend aus Elementen und deren Beziehungen
- Ziel der Modellierung ist vereinfachtes Abbild des Systems für unterschiedliche Zwecke zu schaffen (z.B. für Erklärungen, Prognosen)
- nur für den Zweck relevante Aspekte sind im Modell berücksichtigt
- Vereinfachung und Abstraktion werden eingesetzt, um Komplexität des Systems zu reduzieren

#### **Modellierung betrieblicher Systeme**

- umfasst verschiedene Sichten (z.B. Organisation, Funktionen, Leistungen, Daten und deren Steuerung) auf das Unternehmen
- im Rahmen dieser Lehrveranstaltung nur Datenmodellierung relevant

Wirtschaftsinformatik 2 ‐ LE 12 ‐ Zusammenfassung 14

![](_page_3_Figure_1.jpeg)

![](_page_3_Picture_2.jpeg)

![](_page_3_Figure_3.jpeg)

![](_page_3_Picture_4.jpeg)

![](_page_4_Figure_1.jpeg)

#### **Beziehungen (Beispiele)**

- Ein Ehemann ist verheiratet mit einer Ehefrau
- Ein Kunde erteilt einen oder mehrere Aufträge
- Kunden kaufen Produkte
- Mitarbeiter verkaufen Produkte

Wirtschaftsinformatik 2 ‐ LE 12 ‐ Zusammenfassung 21

![](_page_4_Figure_8.jpeg)

![](_page_5_Figure_1.jpeg)

![](_page_5_Picture_2.jpeg)

![](_page_5_Figure_3.jpeg)

![](_page_5_Picture_4.jpeg)

![](_page_6_Figure_1.jpeg)

![](_page_6_Figure_2.jpeg)

![](_page_6_Figure_3.jpeg)

![](_page_6_Figure_4.jpeg)

#### **Prüfungsvorbereitung**

#### **Beispielhafte Aufgaben**

- Was ist der Unterschied zwischen einem System und einem Modell?
- Definieren Sie den Begriff Modell, ...!
- In welchen Schritten verläuft der Modellierungsprozess einer Datenbank?

![](_page_7_Picture_6.jpeg)

Wirtschaftsinformatik 2 ‐ LE 12 ‐ Zusammenfassung 31

![](_page_7_Picture_8.jpeg)

![](_page_7_Picture_9.jpeg)

![](_page_7_Figure_10.jpeg)

![](_page_8_Figure_1.jpeg)

![](_page_8_Figure_2.jpeg)

![](_page_8_Figure_3.jpeg)

![](_page_8_Figure_4.jpeg)

![](_page_9_Figure_1.jpeg)

![](_page_9_Picture_2.jpeg)

![](_page_9_Figure_3.jpeg)

![](_page_9_Figure_4.jpeg)

![](_page_10_Figure_1.jpeg)

![](_page_10_Picture_2.jpeg)

![](_page_10_Picture_3.jpeg)

![](_page_11_Figure_1.jpeg)

![](_page_11_Picture_2.jpeg)

![](_page_11_Figure_3.jpeg)

![](_page_12_Figure_1.jpeg)

![](_page_12_Figure_2.jpeg)

![](_page_12_Figure_3.jpeg)

![](_page_12_Figure_4.jpeg)

![](_page_13_Figure_1.jpeg)

![](_page_13_Figure_2.jpeg)

![](_page_13_Figure_3.jpeg)

![](_page_13_Figure_4.jpeg)

![](_page_14_Figure_1.jpeg)

![](_page_14_Figure_2.jpeg)

![](_page_14_Figure_3.jpeg)

![](_page_14_Figure_4.jpeg)

![](_page_15_Figure_1.jpeg)

![](_page_15_Figure_2.jpeg)

![](_page_15_Figure_3.jpeg)

![](_page_15_Figure_4.jpeg)

![](_page_16_Figure_1.jpeg)

![](_page_16_Figure_2.jpeg)

![](_page_16_Figure_3.jpeg)

![](_page_16_Figure_4.jpeg)

![](_page_17_Figure_1.jpeg)

![](_page_17_Figure_2.jpeg)

![](_page_17_Figure_3.jpeg)

![](_page_17_Figure_4.jpeg)

![](_page_18_Picture_696.jpeg)

![](_page_18_Figure_2.jpeg)

![](_page_18_Figure_3.jpeg)

![](_page_18_Figure_4.jpeg)

![](_page_19_Figure_1.jpeg)

![](_page_19_Figure_2.jpeg)

![](_page_19_Figure_3.jpeg)

![](_page_19_Figure_4.jpeg)

![](_page_20_Figure_1.jpeg)

![](_page_20_Picture_2.jpeg)

• Fremdschlüssel PrdNr verweist auf Primärschlüssel der Relation Produkte

![](_page_20_Picture_781.jpeg)

![](_page_20_Figure_5.jpeg)

![](_page_20_Picture_6.jpeg)

![](_page_21_Picture_1.jpeg)

#### **Integritätsregeln**

#### **1. Integritätsregel**

- Kein Bestanteil eines Primärschlüssels darf leer sein.
- Der Primärschlüssel identifiziert jeden Datensatz eindeutig.

#### **2. Integritätsregel (Referenzielle Integrität)**

– Zu jedem Fremdschlüssel (außer dem leeren) existiert immer ein Wert im zugehörigen Primärschlüssel.

#### **Auswirkungen**

– Leerer Fremdschlüssel ist zulässig

![](_page_21_Picture_10.jpeg)

![](_page_21_Figure_11.jpeg)

![](_page_21_Picture_12.jpeg)

– Löschen/Ändern von referenzierten Tupel müssen berücksichtigt werden

Wirtschaftsinformatik 2 ‐ LE 12 ‐ Zusammenfassung 91

#### **Integritätsregeln**

#### **Auswirkung 1 – Leerer Fremdschlüssel**

- Der Fremdschlüssel darf "leer" sein, was aber evtl. nicht immer fachlich gewünscht ist
- Beispiele
	- Benutzeraccount ohne Beziehung zum Kunden macht Sinn (z.B. für Admin)
	- Auftrag ohne Kunden macht keinen Sinn
- Es kann beim Entwurf der Relation (auch) für den Fremdschlüssel angegeben werden, dass er nicht leer bleiben darf

![](_page_22_Picture_9.jpeg)

Wirtschaftsinformatik 2 ‐ LE 12 ‐ Zusammenfassung 92

![](_page_22_Figure_11.jpeg)

#### **Auswirkung <sup>2</sup> – Löschen/Ändern von referenzierten Tupeln** – Regel darf niemals (auch nicht kurzzeitig) verletzt werden – Was tun, z.B. bei • Anlegen eines Auftrags, der immer einen Kunden erfordert  $\rightarrow$  Kunde muss bereits zuvor angelegt worden sein. • Löschens eines Kunden, für den es Aufträge gibt **→** Auswirkungen auf die Aufträge müssen beachtet werden • Ändern des Primärschlüssels eines Kunden, für den es Aufträge gibt Auswirkungen auf die Aufträge müssen beachtet werden – Beim Entwurf der Relationen A und B muss definiert werden, was bei Löschen/Ändern der Tupel in A, mit den zugehörigen Tupeln in <sup>B</sup> passieren soll • Zurückweisen des Lösch‐/Änderungsversuch • Löschen/Ändern aller zugehörigen Aufträge • Leeren des Fremdschlüssels der Aufträge • Kaskadierendes Vorgehen als Spezialfall **Integritätsregeln** Wirtschaftsinformatik 2 ‐ LE 12 ‐ Zusammenfassung 93

![](_page_22_Figure_13.jpeg)

![](_page_23_Figure_1.jpeg)

![](_page_23_Picture_2.jpeg)

![](_page_23_Picture_3.jpeg)

![](_page_23_Figure_4.jpeg)

![](_page_24_Figure_1.jpeg)

![](_page_24_Picture_2.jpeg)

![](_page_24_Figure_3.jpeg)

![](_page_24_Figure_4.jpeg)

![](_page_25_Figure_1.jpeg)

![](_page_25_Picture_2.jpeg)

![](_page_25_Figure_3.jpeg)

![](_page_25_Figure_4.jpeg)

![](_page_26_Picture_1.jpeg)

![](_page_26_Picture_2.jpeg)

![](_page_26_Picture_3.jpeg)

![](_page_26_Picture_4.jpeg)

![](_page_27_Picture_1.jpeg)

![](_page_27_Picture_2.jpeg)

![](_page_27_Picture_3.jpeg)

![](_page_27_Picture_613.jpeg)

![](_page_28_Figure_1.jpeg)

![](_page_28_Picture_2.jpeg)

![](_page_28_Picture_3.jpeg)

![](_page_28_Picture_4.jpeg)

![](_page_29_Picture_452.jpeg)

![](_page_29_Picture_2.jpeg)

![](_page_29_Picture_3.jpeg)

![](_page_29_Picture_4.jpeg)

![](_page_30_Picture_562.jpeg)

![](_page_30_Picture_2.jpeg)

![](_page_30_Picture_563.jpeg)

![](_page_30_Figure_4.jpeg)

![](_page_31_Figure_1.jpeg)

![](_page_31_Figure_2.jpeg)

![](_page_31_Figure_3.jpeg)

![](_page_31_Figure_4.jpeg)

![](_page_32_Picture_602.jpeg)

![](_page_32_Picture_603.jpeg)

![](_page_32_Picture_3.jpeg)

![](_page_32_Picture_4.jpeg)

![](_page_33_Picture_430.jpeg)

![](_page_33_Picture_2.jpeg)

![](_page_33_Picture_3.jpeg)

![](_page_33_Picture_4.jpeg)

![](_page_34_Picture_1.jpeg)

![](_page_34_Picture_2.jpeg)

![](_page_34_Picture_3.jpeg)

![](_page_34_Picture_4.jpeg)

![](_page_35_Picture_381.jpeg)

![](_page_35_Picture_2.jpeg)

![](_page_35_Picture_382.jpeg)

![](_page_35_Picture_4.jpeg)

![](_page_36_Picture_545.jpeg)

![](_page_36_Picture_2.jpeg)

#### **Beispielhafte Aufgaben**

– Wie lautet die SQL‐Anweisung, mit der die Telefonnummer von Silke Müller in der Spalte kndTelefon einer gegebenen Tabelle tblKunden in 030 9876543 geändert werden kann?

![](_page_36_Picture_5.jpeg)

Wirtschaftsinformatik 2 ‐ LE 12 ‐ Zusammenfassung 150

![](_page_36_Picture_7.jpeg)

![](_page_36_Picture_8.jpeg)

![](_page_36_Picture_9.jpeg)

![](_page_37_Figure_1.jpeg)

![](_page_37_Picture_2.jpeg)

![](_page_37_Figure_3.jpeg)

![](_page_37_Figure_4.jpeg)

![](_page_38_Figure_1.jpeg)

![](_page_38_Picture_277.jpeg)

![](_page_38_Picture_278.jpeg)

![](_page_38_Figure_4.jpeg)

![](_page_39_Picture_662.jpeg)

![](_page_39_Picture_2.jpeg)

![](_page_39_Picture_3.jpeg)

![](_page_39_Figure_4.jpeg)

![](_page_40_Figure_1.jpeg)

![](_page_40_Picture_518.jpeg)

![](_page_40_Figure_3.jpeg)

![](_page_40_Picture_4.jpeg)

![](_page_41_Picture_1.jpeg)

#### **Schutz durch Nutzung von SQL Data Control Language** – Einrichten von Gruppen und Benutzern **CREATE USER/GROUP <BenutzerGruppe>** – Hinzufügen von Benutzern zu Gruppen **ADD USER <Benutzer> TO <Gruppe>** – Einrichten von Zugriffsrechten **GRANT <Aktionmgl> ON TABLE <Name> TO <BenutzerOderGruppe>** – Entfernen der Gruppenmitgliedschaft und eines Benutzerns: **DROP**– Entziehen von Zugriffsrechten mit **REVOKE** (ähnlich **GRANT**) **Zusammenfassung** Wirtschaftsinformatik 2 ‐ LE 12 ‐ Zusammenfassung 170

![](_page_41_Figure_3.jpeg)

![](_page_41_Picture_4.jpeg)

![](_page_42_Picture_1.jpeg)

![](_page_42_Picture_2.jpeg)

Wirtschaftsinformatik 2 ‐ LE 12 ‐ Zusammenfassung 174

![](_page_42_Picture_4.jpeg)

![](_page_42_Figure_5.jpeg)

![](_page_43_Picture_1.jpeg)

![](_page_43_Picture_2.jpeg)

![](_page_43_Picture_3.jpeg)

![](_page_43_Picture_4.jpeg)

![](_page_44_Picture_1.jpeg)

![](_page_44_Picture_2.jpeg)

![](_page_44_Picture_3.jpeg)

![](_page_44_Picture_4.jpeg)

![](_page_45_Figure_1.jpeg)

![](_page_45_Figure_2.jpeg)

![](_page_45_Figure_3.jpeg)

![](_page_45_Figure_4.jpeg)

![](_page_46_Figure_1.jpeg)

![](_page_46_Figure_2.jpeg)

![](_page_46_Figure_3.jpeg)

![](_page_46_Figure_4.jpeg)

![](_page_47_Figure_1.jpeg)

![](_page_47_Figure_2.jpeg)

![](_page_47_Figure_3.jpeg)

![](_page_47_Figure_4.jpeg)

![](_page_48_Figure_1.jpeg)

![](_page_48_Figure_2.jpeg)

![](_page_48_Figure_3.jpeg)

![](_page_48_Figure_4.jpeg)

![](_page_49_Figure_1.jpeg)

#### **Ein Recordset**

- ist eine geordnete Menge von Datensätzen, die aus einer oder mehreren Tabelle einer Datenbank geladen werden.
- kann abhängig von seinem Typ
- einen Schnappschuss des Datenbestandes repräsentieren
- mit der Datenbank verbunden sein und Auswirkungen von Änderungen widerspiegeln
- besitzt einen Zeiger, mit dem über Datensätze navigiert werden kann (MoveNext, MovePrevious, ...)
- bietet Möglichkeit auf Werte des Elementes zuzugreifen, auf das der Zeiger zeigt (Fields)
- lässt nach Datensätzen suchen (FindFirst, FindNext, ...)
- kann in verschiedene Modus geschaltet werden
- Änderungsmodus (Edit)
- Hinzufüge‐Modus (AddNew)
- Löschmodus (Delete)
- Wirtschaftsinformatik 2 ‐ LE 12 ‐ Zusammenfassung 204

![](_page_50_Picture_14.jpeg)

#### **Beispielhafte Aufgabe** – Welche Aufgaben hat eine Datenbankschnittstelle? – Welche Ausgabe erzeugt diese Prozedur? Warum? Welche Daten enthält die Tabelle nach Ausführung der Prozedur? Warum? **Prüfungsvorbereitung**

![](_page_50_Picture_16.jpeg)

![](_page_50_Picture_17.jpeg)

![](_page_51_Picture_1.jpeg)

![](_page_51_Picture_2.jpeg)

![](_page_51_Figure_3.jpeg)

![](_page_51_Picture_4.jpeg)

![](_page_52_Figure_1.jpeg)

![](_page_52_Figure_2.jpeg)

![](_page_52_Figure_3.jpeg)

![](_page_52_Figure_4.jpeg)

![](_page_53_Figure_1.jpeg)

![](_page_53_Picture_2.jpeg)

![](_page_53_Figure_3.jpeg)

![](_page_53_Picture_4.jpeg)

![](_page_54_Picture_545.jpeg)

![](_page_54_Figure_2.jpeg)

#### **Anomalien in Datenbanken**

- im Allgemeinen ein "Unregelmäßigkeit", Abweichung von üblichen Regeln
- können in Datenbanken Auslöser von Inkonsistenzen/Problemen sein

#### **Arten**

- Einfügeanomalie: Entität kann nicht oder nur schwer zu einer Tabelle hinzugefügt werden, weil für den Datensatz noch nicht bekannte Werte (z.B. als Teil des Primärschlüssels) benötigt werden.
- Änderungsanomalie: Tritt auf, wenn eine Entität mehrfach gespeichert wurde (Redundanz) und dadurch die mehrfache Änderung gleicher Werte notwendig ist, obwohl sich nur ein Sachverhalt geändert hat und damit das Risiko von Inkonsistenzen steigt.
- Löschanomalie: Beim Löschen einer Entität gehen Informationen im zugehörigen Datensatz verloren, die noch benötigt werden und nicht hätten gelöscht werden sollen.

```
Wirtschaftsinformatik 2 ‐ LE 12 ‐ Zusammenfassung 222
```
**Ziel und Einordnung Wiederholung** – Überblick und Einführung in Datenbanken – Datenmodellierung insb. am Beispiel der ER‐Modellierung – Relationales Modell – SQL • DML inkl. Statistikfunktionen• DDL und DCL – Recordsets – Transaktionen – Normalformen **AusblickInhalt**

Wirtschaftsinformatik 2 ‐ LE 12 ‐ Zusammenfassung 221

![](_page_54_Picture_13.jpeg)

![](_page_55_Figure_1.jpeg)

#### **Normalformen**

#### **1. Normalform (1NF)**

– Attribute einer Relation haben einen atomaren Wertebereich, d.h. insbesondere, dass es keine Wiederholungen von Werten innerhalb eines Attributwertes gibt.

#### **2. Normalform (2NF)**

- in 1. Normalform und
- alle Nicht‐Schlüsselattribute sind vom gesamten Schlüssel voll‐ funktional abhängig

#### **3. Normalform (3NF)**

- in 2. Normalform und
- es gibt kein Nicht‐Schlüsselattribut, das von anderen Nicht‐ Schlüsselattributen abhängig ist, jede Determinante also ein Schlüssel ist

Wirtschaftsinformatik 2 ‐ LE 12 ‐ Zusammenfassung 226

– Attribut *d* ist eine Determinante, wenn ein anderes Attribut der gleichen Relation voll funktional abhängig von d ist – bedeutet vereinfacht, dass alle Attribute, von denen ein Doppelpfeil ausgeht, Determinanten sind – Hinweis: *d* kann zusammengesetztes Attribut sein **Determinante1** Wirtschaftsinformatik 2 ‐ LE 12 ‐ Zusammenfassung 225 1) vgl. [2], S. 126 f.

![](_page_55_Figure_14.jpeg)

#### **Normalformen**

![](_page_56_Picture_2.jpeg)

#### **1. Normalform**

- Ergebnis der Normalisierung (Beispiel):
- nur atomare Werte in allen Spalten
- Schlüssel Verkäufernummer (VkNr) nicht mehr eindeutig
- neue Schlüsselkandidaten als zusammengesetzte Schlüssel aus
- VkNr <sup>+</sup> Priorität des von ihm verkauften Produktes (Prio)
- VkNr <sup>+</sup> Bezeichnung des verkauften Produktes (Produkt)
- Wahl von VkNr <sup>+</sup> Prio als Primärschlüssel

![](_page_56_Picture_1124.jpeg)

![](_page_56_Figure_12.jpeg)

#### **2. Normalform**– Ziele • Nur zusammengehörige Daten sind in einer Relation enthalten. • Jede Relation stellt nur einen Sachverhalt der Realität dar. – Regel: in 1. Normalform und alle Nicht‐Schlüsselattribute vom gesamten Schlüssel abhängig (volle funktionale Abhängigkeit, vom Primärschlüssel gehen Doppelpfeile aus) – Ausgangssituation (Beispiel): **Ist das 2. Normalform? Normalformen**

![](_page_56_Picture_1125.jpeg)

![](_page_56_Picture_15.jpeg)

#### **3. Normalform**

- Ziel: Nur unmittelbar zusammengehörige Daten in einer Relation enthalten, die genau einen Sachverhalt ausdrückt
- Regel

Wirtsch

- vereinfacht: es gibt kein Nicht‐Schlüsselattribut, das von anderen Nicht‐ Schlüsselattributen abhängig ist (Doppelpfeile gehen nur von Schlüsselkandidaten aus)
- formal: jede Determinante ist ein Schlüsselkandidat
- Ausgangssituation (Beispiel): **Ist das 3. NF?**

![](_page_56_Picture_1126.jpeg)

![](_page_57_Figure_1.jpeg)

![](_page_57_Picture_2.jpeg)

![](_page_57_Picture_3.jpeg)

![](_page_57_Figure_4.jpeg)

![](_page_58_Picture_1.jpeg)

![](_page_58_Picture_2.jpeg)

![](_page_58_Picture_3.jpeg)